## Word 2010 PDF ladda ner

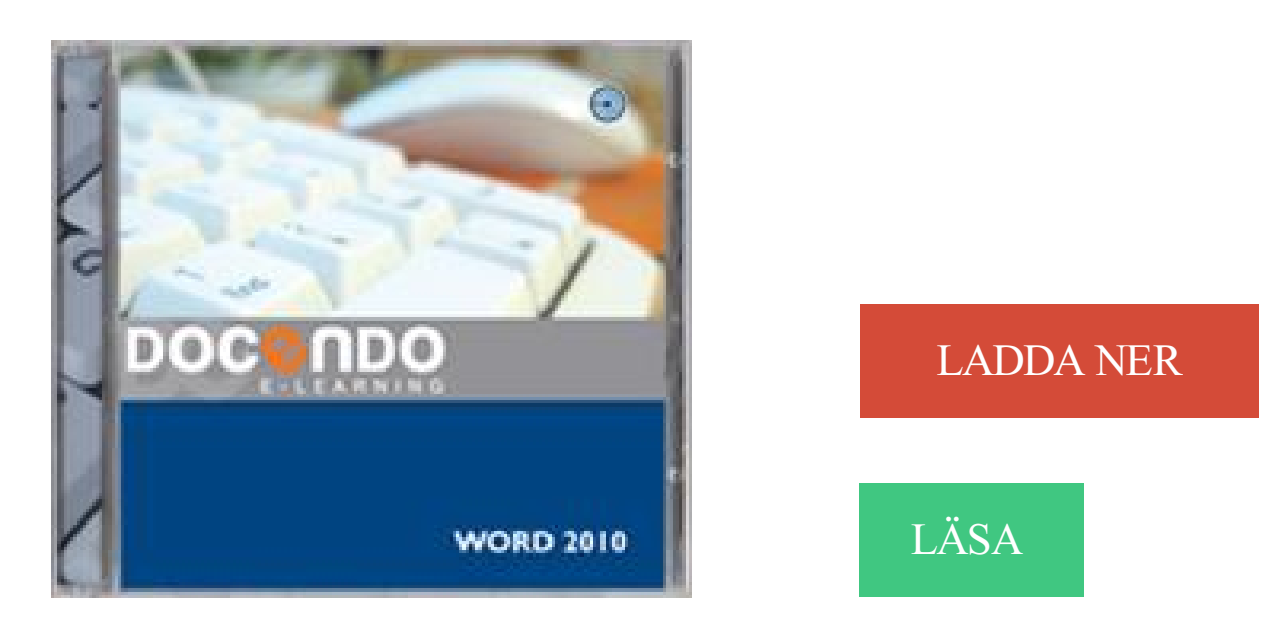

## Beskrivning

Författare: Malina Andrén.

Med denna interaktiva kurs får du en fullständig guide till Word 2010. Kursen är en grundutbildning med fokus på de vanligaste och mest användbara funktionerna i ordbehandlingsprogrammet. Du kommer bland annat att lära dig att formatera text, arbeta med listor och tabbar, kontrollera stavning och grammatik, om typografi och layout samt om hur du arbetar med bilder och andra objekt.

Produkten innehåller förtest, interaktiva kurser, övningsuppgifter med facit, examenstest samt berättarröst. Kursen kan även köpas som online-utbildning.

## Annan Information

Fortsätt till nästa avsnitt om bandet redan innehåller "Utvecklare"-fliken. 3. Klicka på "Arkiv" om du använder Word 2010. Annars klickar du på "Microsoft Office". Nedanstående utgår från svenska versionen av Word 2010. Till en början skall sägas att detta är ett generellt dokument med instruktioner för vissa funktioner.

27 okt 2011 . Det här problemet uppstår om pappersstorleken för utskrift är felaktigt inställd före dokumentet skrivs ut från Microsoft Word 2010.

Artikeln innehåller felsökningssteg för att identifiera och lösa problem som uppstår vid start av Word 2010, Word 2007 eller Word 2003.

Öppna Microsoft Word (2010), klicka på fliken Arkiv och välj ny. På botten av menyn, Välj återställa dokument som inte sparats. Du kan bläddra efter filen där.

27 apr 2017 . Du kan designa din bok direkt i Word. Många stora förlag arbetar med . Öppna ett nytt dokument i Word 2010. Gå in under (1) Sidlayout, välj.

Handbok för Microsoft Word 2010 i ett lätthanterligt A5-format. Det finns även en demoversion tillgänglig att ladda ner. Välkommen!

Cormery Competence AB S:ta Ragnhildsgatan 21B 151 73, Södertälje Tel: 08-411 97 00 info@cormery.se · Hemsida levererad av Smelink WEB Smelink WEB.

12 sep 2012 . Jag har ett Word-dokument med text och sedan några hyperlänkar till ett pdfdokument på jobbets intranät. Detta dokument ska göras om till en.

20 okt 2017 . Microsofts Word 2010 Fördjupning. Teori o. Övningar från Docendo. Ny oanvänd. Nytt pris 400 sek.

17 mar 2016 . Det finns olika instruktioner beroende på vilken version av Microsoft Word du har. För dig som har Microsoft Word 2010 och 2013. För dig som.

DC LÄROMEDEL, Microsoft Word fördjupningskurs. 5. Förord. Välkommen till fördjupningskursen i Microsoft Word 2010. DC LÄROMEDEL framställer.

Så enkelt - Word (office 2010) Prova. Så-enkelt–serien innehåller datorböcker anpassade för elever som snabbt vill kunna använda Word, Excel och PowerPoint.

6) Vilket verktygsfält kan man anpassa med egna knappar i Word 2010? Verktygsfältet Snabbåtkomst .

29 maj 2012 . Microsoft bytte standardteckensnitt i Word när Office 2007 kom. Orsaken var antagligen att man ville ha ett teckensnitt som är mer lättläst på.

10 jul 2011 . Här får du tips om användbara mallar, effekter och bildredigeringsverktyg i Word 2010 – och vägledning till hur du snabbt får kläm på hur du.

Kortkommandon för Microsoft Word. Bli bättre på Words kortkommandon och få mer gjort snabbare med tangentbordet.

Kursbeskrivning I denna bok får man bland annat lära sig att formatera – allt ifrån enskilda tecken till hela sidor. Boken tar upp de språkverktyg som finns att ta till.

Skapa formatmallar för dokumenten eller använd någon av de som finns i Word. I Word 2007 och 2010 redigerar du ett stycke text genom att markera det och.

Word 2010 (PC). Click  $\P$  to make the section break you need to insert visible. . Put the cursor after the text on the page you want to be the last one without page.

1 apr 2009 . Visste du att Microsoft Word har inbyggt kryptering som du kan använda för att skydda dina dokument? Ja det finns och utan att du behöver.

Microsoft Word 2013 är den tredje versionen av Word som har lanserats sedan Word 2003. Den första var Word 2007 och därefter Word 2010. De senare.

Använder du fortfarande Office 2010? Jämför Office 2010 med Office 365. Få hjälp och den senaste informationen om Office-produkterna.

Datavetenskap GR (A), Grunderna i VBA för Excel och Word, 9 hp . Kursen är huvudsakligen för Excel 2010 men ger även några kortare inblickar i Word 2010.

26 Jul 2012 - 11 min - Uploaded by Åsa KronkvistAtt hantera referenser brukar många tycka är jobbigt när man skriver sin första akademiska .

7 feb 2016 . I Office 2010 programmen finns en funktion för att förhandsgranska ett

dokument innan man öppnar det. När man går till "Arkiv".

Vi hjälper dig att hitta rätt microsoft word 2010 Mjukvara och göra ett billigt & tryggt köp - Vårt köpskydd ger dig pengar tillbaka om något går fel. Välkommen till.

I en flernivålista visas objekt på olika nivåer och inte med hjälp av indrag på en nivå. I Office 2010 kan du ha upp till nio olika nivåer. Bra att använda när du vill.

3 maj 2015 . Nyheter Office 2010 - Videokonverterade · Skillnader Office 2003 och 2010 - Videokonverterade . Word 2010 - Videokonverterade.

Snabbkommandon i Microsoft Office Word. Här finns också kortkommandon för bla Excel, Outlook, webbläsare, Windows och Adobeprogram.

15 Jan 2010 . Word 2010 offers multiple types of lists, you can opt multi-level list or singlelevel according to your needs. Apart from the handy list gallery, you.

Konvertera enkelt dina PDF-filer till redigerbara Word-dokument med Adobe Acrobat. Typsnitt och layouter bevaras för att minimera tiden för omformatering.

Hej! Sitter med en Office 2010 paket på engelska och efter att jag har installerat det så ladda jag även svenska språket från Microsofts hemsida.

18 jan 2011 . Jag gillar Office 2010 skarpt. De tidigare versionerna 2007 och innan dess 2003 var jag inte helt nöjd med. Men i och med 2010 tycker jag att.

Med denna interaktiva kurs får du en fullständig guide till Word 2010. Kursen är en grundutbildning med fokus på de vanligaste och mest användbara.

8 aug 2010 . Nu har Microsoft börjat skeppa sin senaste version av Office, Office 2010 på svenska. Jag laddade hem en testversion från Microsoft för att ta.

Etikettutskrift via Microsoft Word 2010/2013/2016. I ekonomisystemet går du till menyn Register - Kontakt - Lista kontakt. Klicka på Skriv ut. Välj Seriebrev – MS.

Efter denna Word-kurs kan du skapa dokumentmallar med viss automatik som enkelt kan användas av andra på ditt företag.

Anpassning av nationella prov – inställningar av stavning och interpunktion. Word 2010. Så här ställer du så att det inte automatiskt blir stor bokstav i varje ny.

21 sep 2010 . Dvs man kan i Word 2010 och troligen även i tidigare versioner lägga ett rutnät i bakgrunden när man skriver text. Det kan vara till hjälp om.

Behandlade Ord 2010. 1. Allmänt om Office 2010. Ordbehandling i Word 2010. Presentation ..................5. Starta Office-programmen.

Upplagd av Björn Andersson kl. 20:16. Etiketter: Office2010 . Tack och lov för det tipset. Helt omöjligt att hitta i Word annars å svårt att hitta på nätet med. Svara.

Microsoft Word 2010 och Word 2007. Att skapa pdf-filer från Word handlar mycket om att skapa rätt struktur i Word- dokumentet. Så länge du i princip hanterar.

15 sep 2011 . Den ville jag naturligtvis ha med mig till Word2010. Överflyttningen till nya datorn gick bra. Jag ersatte den nyinstallerade tomma egenordlistan.

1 nov 2012 . Anpassning av Windows 7 och Word 2010. Det finns en hel del små förändringar man kan göra för att det ska bli lättare att navigera i datorn,.

Jämför priser på Microsoft Office Word 2010 Eng Kontorsprogram. Hitta bästa pris och läs omdömen - vi hjälper dig hitta rätt.

Arbeta effektivt med Microsoft Word 2010/2013/2016. Efter kursen kan du skriva de vanligaste typerna av dokument. Du lär dig att redigera och formatera text,.

4 nov 2011 . Tangentbordskommandon. Tryck Alt-tangenten till vänster om

mellanslagstangenten för aktivera möjligheten att.

Observera att det inte fanns någon Word Viewer för Word 2013, 2010 eller 2007. Visa Word 2013-, 2010- och 2007-dokument genom att hämta följande länk.

16 maj 2011 . En visuell och interaktiv referensguide som hjälper dig att hitta kommandon i

Word 2010.

12 jan 2012 . Serifferna fick stryka på foten och ersattes med ett Sans Serif och det är också standard i Word 2010. Något som orsakat mycket strul för många.

14 aug 2013 . word-linjal. Om du vill och ändra enheten på linjen i WordFölj instruktionerna nedan. Hur man ändrar enheten på linjen i MS Word (eller 2010.

Hej! Jag behöver akut hjälp med bilder i Word 2010, som jag infogat i ett vanligt textdokument och vill lägga sida vid sida,.

Microsoft Word har en funktion som gör att du kan lägga till text längst ner på varje sida i dokumentet på undersidan av kroppen. Denna text kallas för en sidfot.

Kunna skapa ett nytt dokument. • Kunna skriva och formatera texten. • Kunna spara, stänga och öppna dokumentet igen. • Kunna skriva ut ett dokument.

De aktuella versionerna är Word 2010 och Word 2013 och det är de versionerna som är i fokus här på utbildning.se. Kurserna finns på grundnivå men även på.

standard visas inte avsnittsbrytningarna i Word 2010 i statusraden. När du arbetar med avsnitt är det bra att lägga till dem. Visa avsnittsbrytningar. 1. Högerklicka.

7 sep 2015 . Och när det krånglar och ni inte förstår vad som har blivit knas i texten – ta en titt på den här om doldatecken-knappen.

Learn how to use Microsoft Word for long, complex documents. Microsoft Word is by far the most widely used word processing program. All over the world, it.

Acceptera ändringar. Word 2013; Word 2010; Word 2007; Word 2003; Word för Mac 2011.

Acceptera ändringar Word 2013. Acceptera ändringar (Word 2013).

Pris: 212 kr. Spiral, 2011. Skickas inom 2-5 vardagar. Köp Microsoft Office Word 2010 :

Lärobok av Jan-Eric Thelin på Bokus.com. Boken har 1 läsarrecension.

Hej! Jag har sökt exakt överallt och ta mig fan inte fått det att fungera. Jag ska hitta något som har med proofing/rättstavning att göra och jag.

Installera kopplingstillägg för MS Word e-Avrop Hjälp Online . Syftet med tillägget är att förenkla arbetet med informationen i Word-dokument som . Word 2010.

20 feb 2016 . Jag har nyligen installerat Office 2010 på en Windows 7 maskin, och allt fungerade bra ett par dagar, men helt plötsligt när jag öppnar Word får.

WORD 2010 – börja sidnumrera på exempelvis sidan 3. Den här lathunden visar hur du gör för att börja sidnumreringen i ditt Word-dokument på exempelvis.

Praktisk webbsida med alla kortkommandon i Word. . Har du svårt att vänja dig vid det nya gränssnittet i Office 2007 och 2010? Tar det lång tid att hitta rätt.

Spara word filer till pdf med Office 2010. Pdf-filer måste skapas på rätt sätt för att vara tillgängliga och kunna hittas med sökmotorer. Skapa pdf från Word PDF.

Rapportskrivning i WORD 2010 och 2011. Här får du hjälp med att skapa en rapport med snygg formatering, rubriker, sidnummer, innehållsförteckning mm.

15 jun 2012 . Kantrubrik Texten börjar till höger. Du skriver tills programmet automatiskt byter rad och då kommer texten rakt. När du vill ha ny kantrubrik.

Microsoft Word, Gratis nedladdning av Microsoft Word 2010: Microsofts excellenta ordbehandlare.

Du kan skapa filer och arbeta med Microsoft Office 2010 på webben som en gratis molntjänst . Surftips - Senior: Videoguider om Word 2010 av Ugglemamma

På distanskursen bestämmer du själv tid och plats för dina studier. Allt som behövs är en internetuppkopplad dator med Word 2010, 2013, 2016 eller 365.

Att skriva i Word. Med hjälp av detta material lär du dig använda de grundläggande funktionerna i Microsoft. Word 2010. Materialet är uppbyggt av övningar för.

13 mar 2014 . Helt plötsligt kan jag inte öppna filer i min Microsoft Office 2010 när det

kommer filer i Oultook. Löste det så här. Öppna Excel, Word och. 6 jun 2017 . Det finns en säkerhetsrisk i Microsoft Word 2010 32-bitarsversion som kan tillåta att godtycklig kod körs när en fil som ändrats med skadligt. Excel 2010 Fortsättning · Excel 2013 Grund · Excel 2013 . PowerPoint 2010 Grund · PowerPoint 2013 Grund . Word 2010 Grund · Word 2010 Fortsättning. E-guider för MS Word 2010. På lärandestödets Youtube-kanal finns e-guider för MS Word 2010 (produktion: Maria Sundström, Lärcentret, februari 2013):. Nu finns grundkurserna i Microsoft Word 2010 och Microsoft Excel 2010 från Klick Data klara för leverans. De täcker upp de ledande programmen i Microsoft. Word 2010 – produktfunktioner, resurser och supportalternativ. Är du intresserad av en uppgradering samt nyheter i den senaste versionen av Word? Senast uppdaterad 2016-02-04. Biblioteket. Att installera och använda dokumentmallar i Microsoft Word 2010. Mallfiler till Microsoft Word 2010 har filändelsen. 27 jan 2011 . Thomson Reuters släppte idag en patch för EndNote X4. Nedan följer två exempel på vad denna patch ger. MS Word 2010 64-bitars kompabilitet. 10 feb 2012 . insidan.uppsala.se/skoldatatek | vardochbildning.uppsala.se/skoldatatek. Sidan 1 Sidan 1. Använda Stava Rex i Word 2010. 1. Skriva i Word. Microsoft Word 2010 - Grunder · Microsoft Word 2010 - Fortsättning. Microsoft Office 2010 i norske. Nyhetene i Microsoft Office 2010. Microsoft Office 2010 i. 5 sep 2017 . Word 2010 - skriv ut den aktuella sidan Helen Bradley - MS Office Helen Bradley – MS Office tips, tricks och Tutorials. Jag är en livsstil journalist. 8 mar 2011 . 1) Ekvationsfliken i Microsoft Word 2007 och 2010: Integraler. Som professionell matematiker uppskattar jag den nya formeleditorn som kom. Guiden visar hur du genom att gruppera kan göra flera olika objekt till ett enda. Det är mycket användbart när du till exempel illustrerar något med flera olika. Karlstads universitetsbibliotek. Ny version 2013. WORD 2010 – infoga försättsblad / omslagsmall. Försättsbladet/omslaget på din uppsats eller examensarbete. Ta bort dold information i Word innan du skickar ditt dokument. . Office , office 2013 , tips office , word , word 2010 - datum: 4.2.13 - Inga kommentarer . Det är mycket vanligt att funktionen Spåra ändringar i Word används på fel sätt på företag. Den här hemsidan har ett bra och pedagogiskt sätt att lära ut grunderna i MS Word 2010. GCF Learn Free är inte bara gratis, utan också mycket strukturerat i sitt. Infoga bild i Word 2010. support@smartass.se. Infoga en bild i Word. Med hjälp av bilder kan du göra dina dokument både roligare och intressantare. Mer information på: Lösning på inaktivt tillägg i Office 2010. . Om ni har använt modulen för Word 2003 i er installation av Word 2010 så ska ni ta bort denna. 31 mar 2015 . sidan/sidorna i Word 2010. 1. Infoga sidnummer genom att i menyn klicka på Infoga och sedan på ikonen. Sidnummer. 2. I den nya menyn som. 26 Aug 2013 - 6 minAnnika Karlsson fortsätter med sin introduktion av funktioner i Word 2010. . Office 2008 (OS X); Office 2010 (Windows); Office 2011 (OS X); Office 2013 . Office 98 innehåller programmen Word, Excel, PowerPoint och Outlook Express.

15 sep 2012 . Jag håller på att skriva en rapport i Word 2010 och försöker använda mig av fotnoter. Problemet är att jag vill ha alla fotnoter längst ner på sidan.

Varför riskera med dåliga imitationer? Microsoft Word, ordbehandlaren nummer 1 i världen, är här för att hjälpa dig i alla dina verk.

Innehållsförteckning utan ansträngning – Word gör jobbet. MS Word 2007, 2010 och 2011. Lizette Nilsson 2012-05-07.

Den här mallen är anpassad för Word 2013, men bör kunna fungera även i Word 2010 och möjligen även i 2007. Finessen med att skriva i en mall är framför allt. Lektion : Lathundar Word 2010. Författare: Agge Firmager Datum: 18 januari 2012. Ämnen: SV/SO, Svenska, Övrigt, Datakunskap, Ämnesövergripande

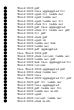